Федеральное государственное бюджетное образовательное учреждение Документ подписан простой электронной подписью высшего образования фи0: Дзюба Татьяна Иванов⁄кДальневосточный государственный университет путей сообщения» (ДВГУПС) Дата подпизанурский институт железнодорожного транспорта — филиал федерального государственного Уникальный программный клють и детного образовательного учреждения высшего образования e447a1f4f41459ff1adadaa327e34f47e93fe7f6 / 1<br>«Дальневосточный государственный университет путей сообщения» в г. Свободном (АмИЖТ – филиал ДВГУПС в г. Свободном) Информация о владельце: Должность: Заместитель директора по УР

УТВЕРЖДАЮ

Зам. директора по УР АмИЖТ – филиала ДВГУПС в г. Свободном

Т.И. Дзюба

16.06.2021

# РАБОЧАЯ ПРОГРАММА

### дисциплины **Инженерная и компьютерная графика**

направление подготовки 13.03.02 Электроэнергетика и электротехника

направленность (профиль): Электроэнергетические системы и сети

Составитель: старший преподаватель, Муслимова В.К..

Обсуждена на заседании кафедры высшего образования АмИЖТ

Протокол № 10 от 14.06.2021г

Обсуждена на заседании методической комиссии по родственным направлениям и специальностям «Электроэнергетика и электротехника»

Протокол № 6 от 11.06.2021 г.

г. Свободный 2021 г

Рабочая программа дисциплины Инженерная и компьютерная графика

разработана в соответствии с ФГОС, утвержденным приказом Министерства образования и науки Российской Федерации от 28.02.2018 № 144

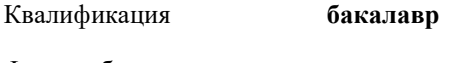

## Форма обучения **очная**

### **ОБЪЕМ ДИСЦИПЛИНЫ (МОДУЛЯ) В ЗАЧЕТНЫХ ЕДИНИЦАХ С УКАЗАНИЕМ КОЛИЧЕСТВА АКАДЕМИЧЕСКИХ ЧАСОВ, ВЫДЕЛЕННЫХ НА КОНТАКТНУЮ РАБОТУ ОБУЧАЮЩИХСЯ С ПРЕПОДАВАТЕЛЕМ (ПО ВИДАМ УЧЕБНЫХ ЗАНЯТИЙ) И НА САМОСТОЯТЕЛЬНУЮ РАБОТУ ОБУЧАЮЩИХСЯ**

Общая трудоемкость **4 ЗЕТ**

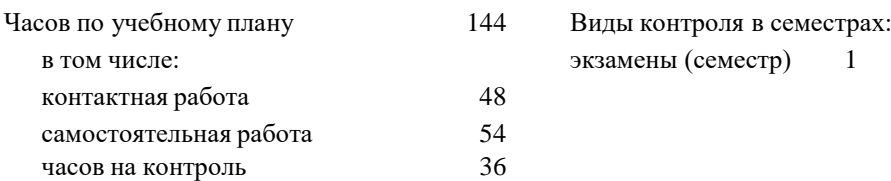

### **Распределение часов дисциплины по семестрам (курсам)**

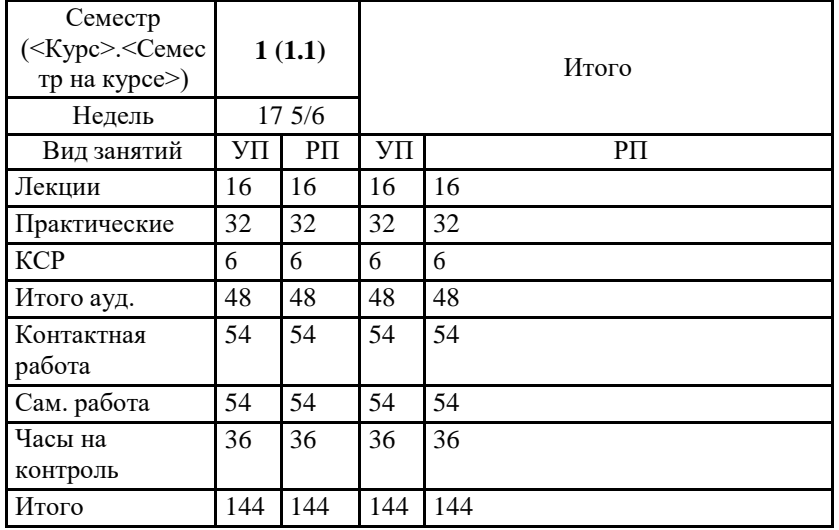

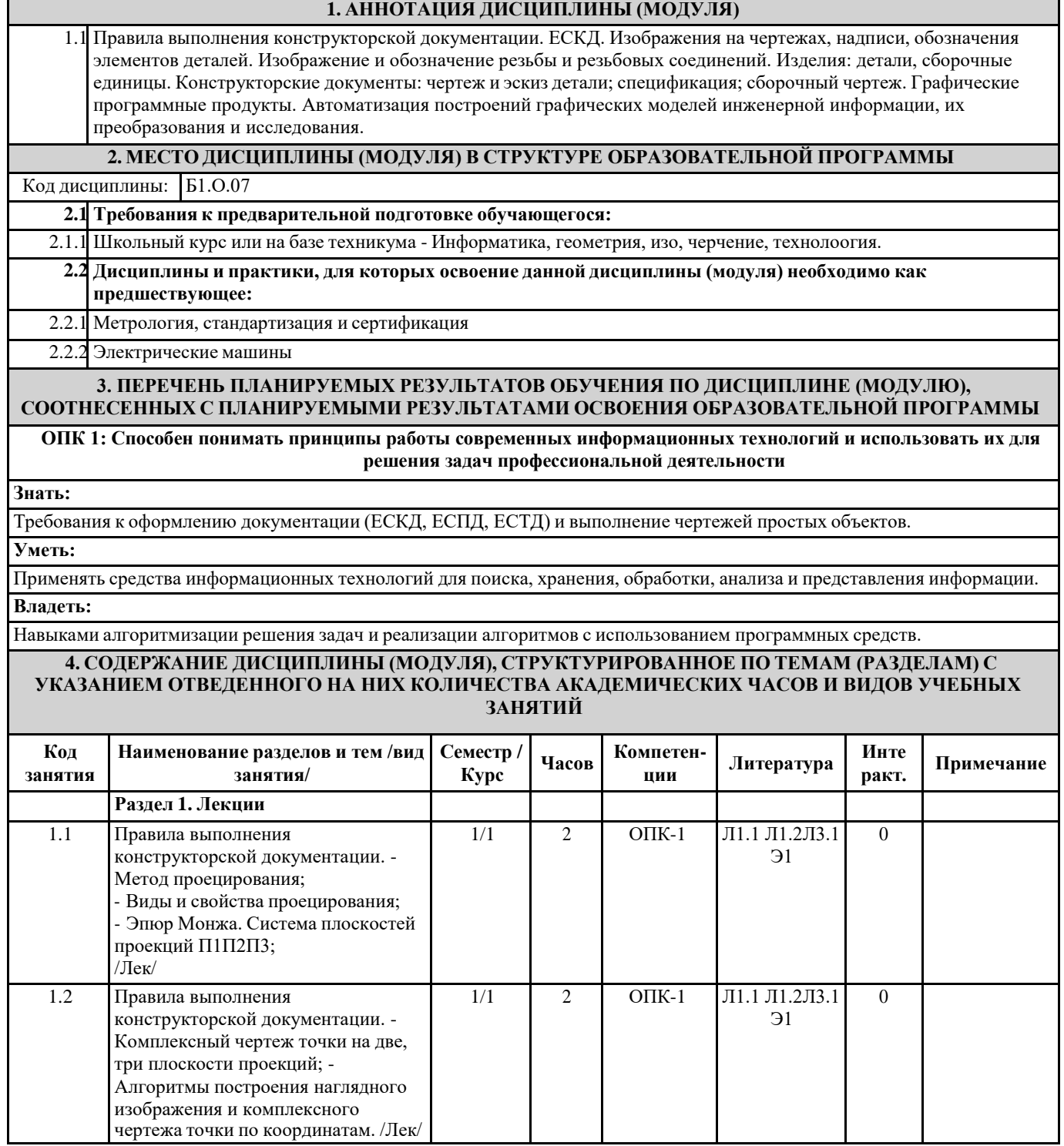

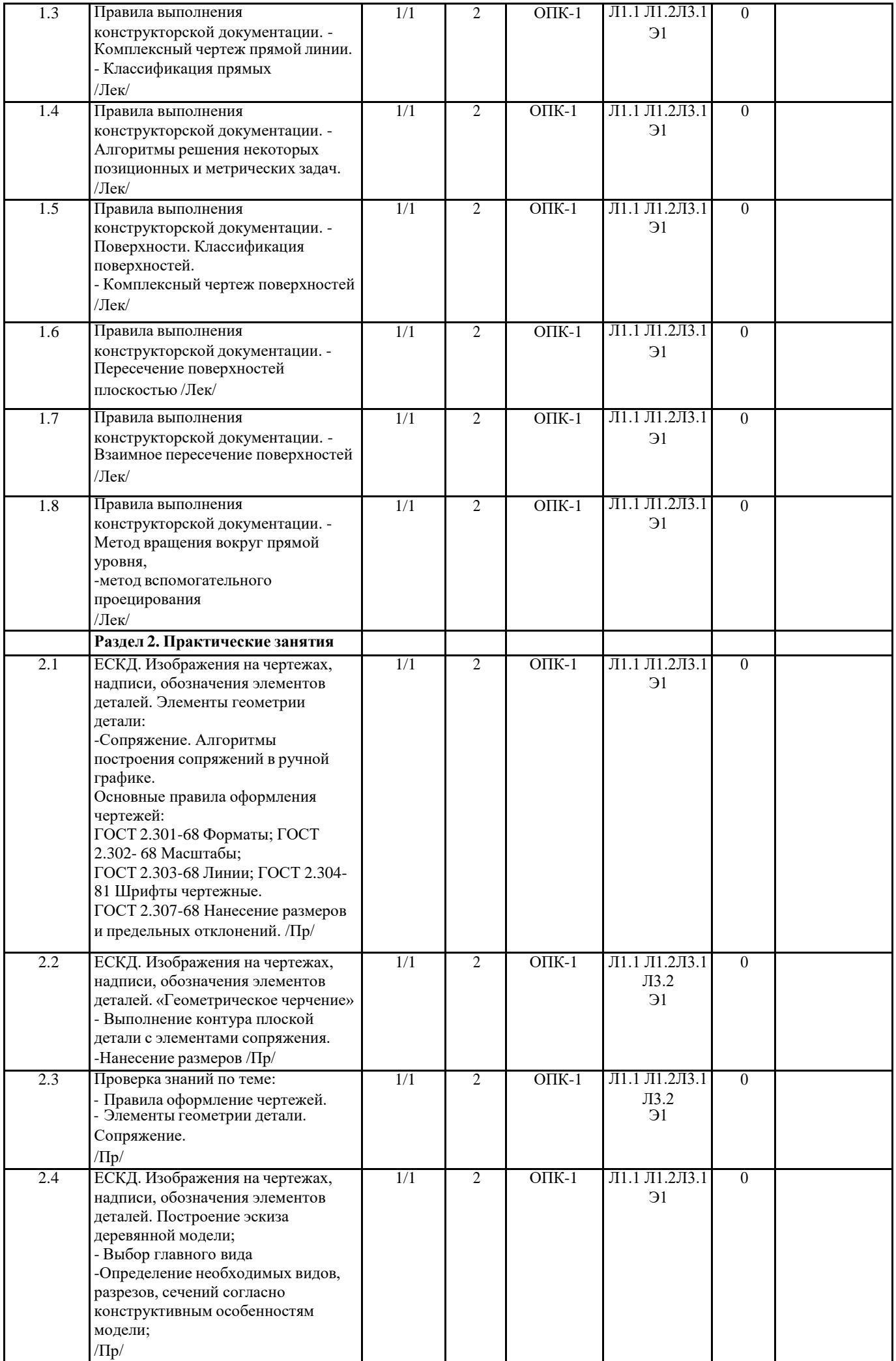

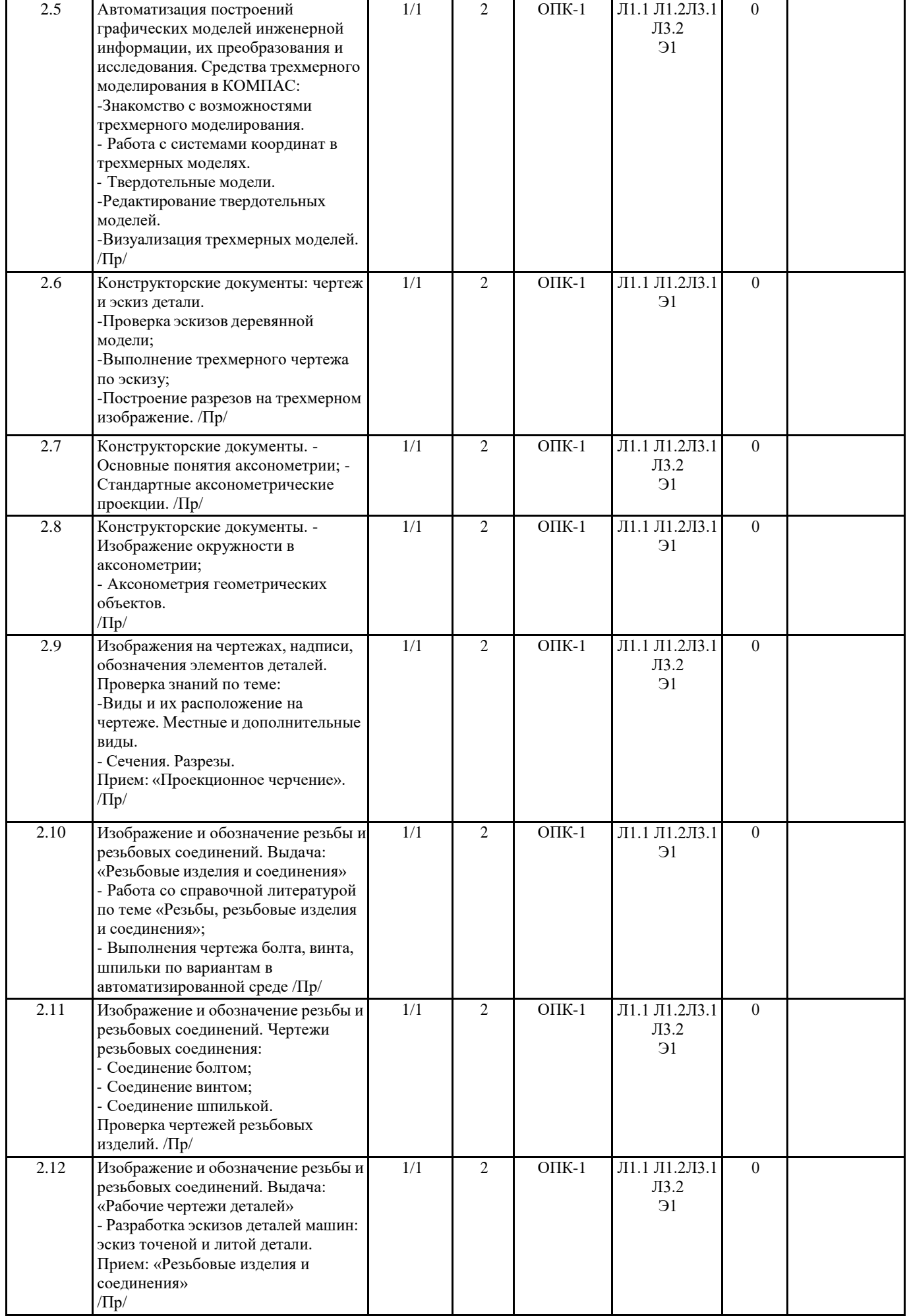

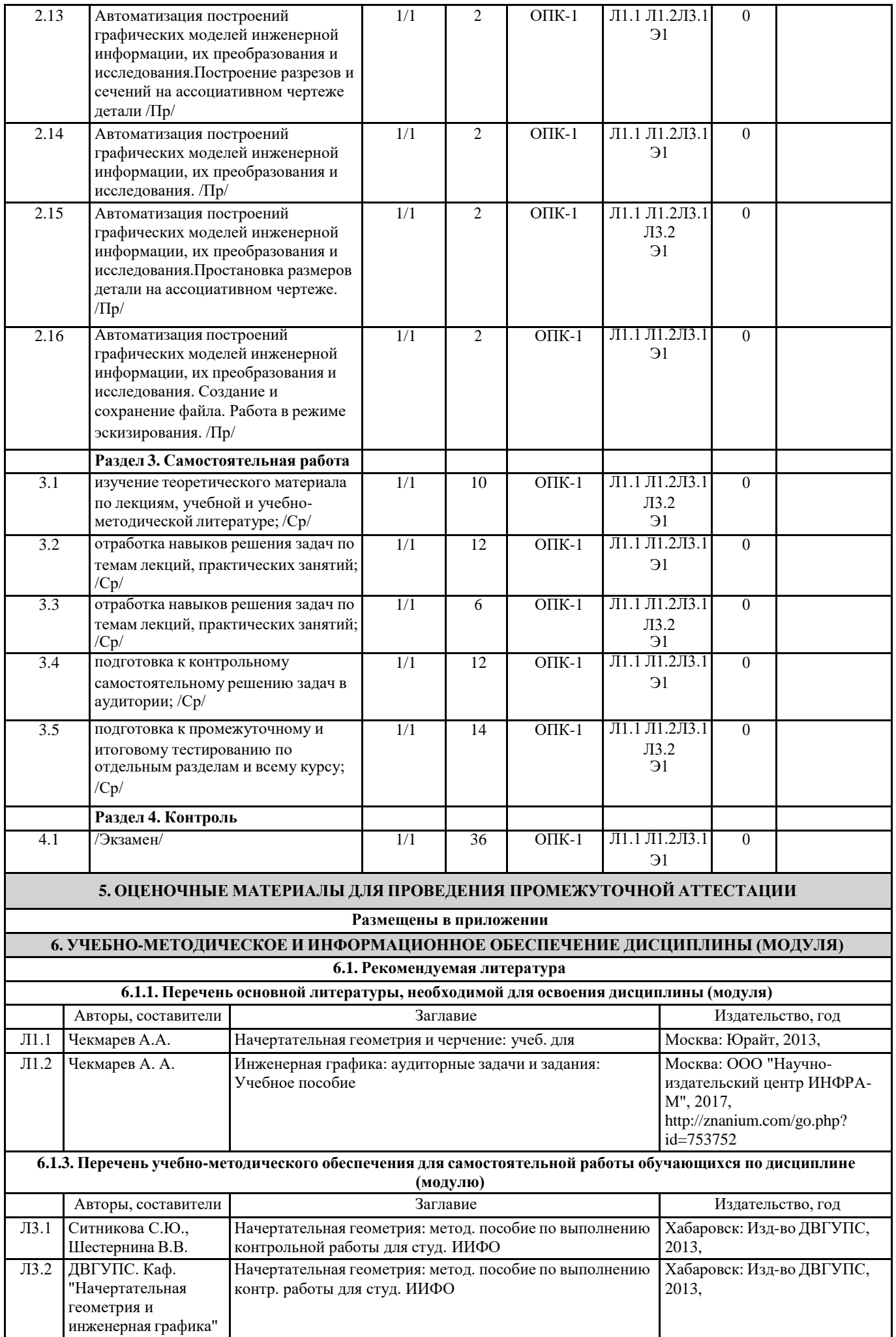

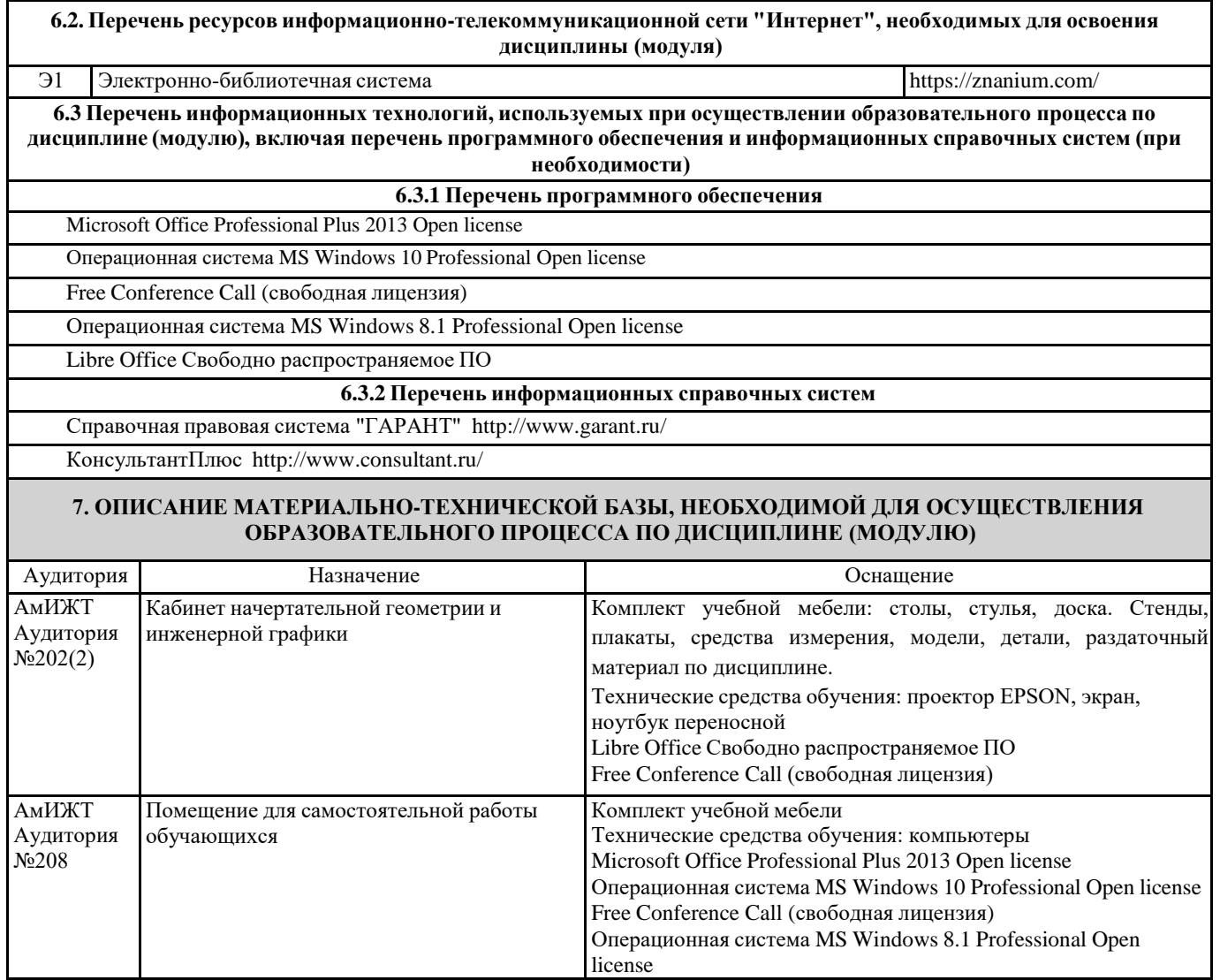

### **8. МЕТОДИЧЕСКИЕ МАТЕРИАЛЫ ДЛЯ ОБУЧАЮЩИХСЯ ПО ОСВОЕНИЮ ДИСЦИПЛИНЫ (МОДУЛЯ)**

Для продуктивного изучения дисциплины и успешного прохождения контрольных испытаний (текущих и промежуточных) студенту рекомендуется:

1) В самом начале учебного курса познакомиться со следующей учебно-методической документацией:

- рабочая программа дисциплины;

- перечень знаний, умений и навыков, которыми студент должен владеть;

- тематические планы лекций, практических;

- контрольные мероприятия;

- список основной и дополнительной литературы, а также электронных ресурсов;

- перечень вопросов к экзамену.

2) В начале обучения возможно тщательнее спланировать время, отводимое на контактную и самостоятельную работу по дисциплине, представить этот план в наглядной форме и в дальнейшем его придерживаться, не допуская срывов графика индивидуальной работы в предсессионный период. Пренебрежение этим пунктом приводит к переутомлению и резкому снижению качества усвоения учебного материала.

3) Изучить список рекомендованной основной и дополнительной литературы и убедиться в её наличии в бумажном или электронном виде. Необходимо иметь «под рукой» специальные и универсальные словари и энциклопедии, для того, чтобы постоянно уточнять значения используемых терминов и понятий. Пользование словарями и справочниками необходимо сделать привычкой. Опыт показывает, что неудовлетворительное усвоение предмета зачастую коренится в неточном, смутном или неправильном понимании и употреблении понятийного аппарата учебной дисциплины.

4) Согласовать с преподавателем подготовку материалов, полученных в процессе контактной работы, а также подготовку и выполнение всех видов самостоятельной работы, исходя из индивидуальных потребностей. Процесс изучения дисциплины нужно построить с учётом следующих важных моментов:

-большой объем дополнительных источников информации;

-широчайший разброс научных концепций, точек зрения и мнений по всем вопросам содержания;

-значительный объем нормативного материала, подлежащий рассмотрению;

-существенно ограниченное количество учебных часов, отведенное на изучение дисциплины.

5) Приступать к изучению отдельных тем в установленном порядке. Получив представление об основном содержании темы, необходимо изучить материал с помощью основной и дополнительной литературы. Обязательно следует записывать возникшие вопросы, на которые не удалось ответить самостоятельно.

Проведение учебного процесса может быть организовано с использованием ЭИОС университета и в цифровой среде (группы в социальных сетях, электронная почта, видеосвязь и др. платформы). Учебные занятия с применением ДОТ проходят в соответствии с утвержденным расписанием. Текущий контроль и промежуточная аттестация обучающихся проводится с применением ДОТ.

### **Оценочные материалы при формировании рабочей программы дисциплины: Инженерная и компьютерная графика**

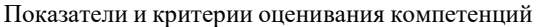

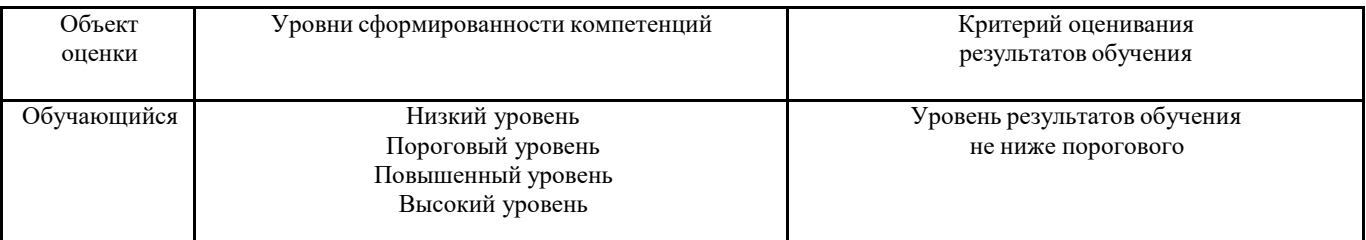

Шкалы оценивания компетенций ОПК-1 при сдаче экзамена

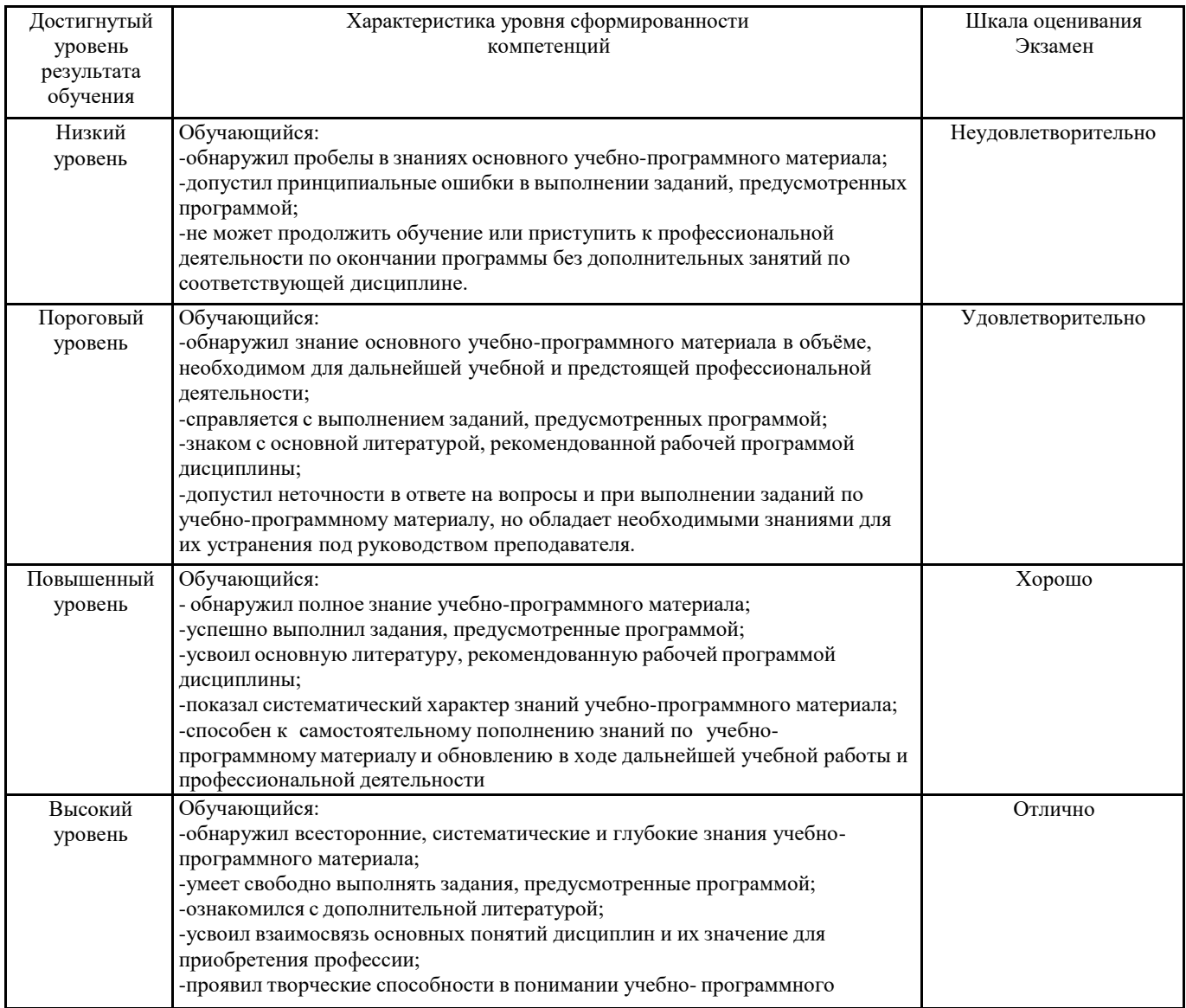

### **2. Перечень вопросов к экзаменам, образец экзаменационного билета, оценка ответа обучающегося на вопросы экзаменационного билета**

Примерный перечень вопросов к экзамену, компетенция ОПК-1

- 1. Виды конструкторской документации по ГОСТ 2.102-68, ГОСТ2.305-68 (графические и текстовые).
- 2. Технический рисунок. Определение. Изображение.
- 3. Сборочный чертеж. Определение. Содержание.
- 4. Обозначение резьбы по ГОСТу 2.311-68. Изображение резьбы на стержне.
- 5. Обозначение резьбы по ГОСТу 2.311-68. Изображение резьбы в отверстии.
- 6. Соединение деталей. Разъемные и неразъемные соединения
- 7. ГОСТ 2.305-68 виды простых разрезов. Обозначение
- 8. Правила оформления чертежей. Рамка, таблица основной надписи. Форматы по ГОСТу 2.304-81.
- 9. Технический рисунок. Определение. Изображение.
- 10. Эскиз. Последовательность выполнения эскиза детали.
- 11. Спецификация ГОСТ 2.108-68. Определение. Назначение. Размеры.
- 12. Сборочный чертеж. Определение. Содержание
- 13. Линии чертежа по ГОСТу 2.303-68.
- 14. Деталирование. Определение. Порядок деталирования.
- 15. ГОСТ 2.305-68 изображение сечений. Виды сечений Отличие от разреза. Обозначение.
- 16. ГОСТ 2.305-68 изображение разрезов. Виды простых разрезов. Обозначения.
- 17. ГОСТ 2.305-68 изображение разрезов. Виды сложных разрезов. Обозначение.
- 18. ГОСТ 2.305-68. Виды простых разрезов. Обозначение.
- 19. Виды стандартных резьб. Область их применения, условные изображения и обозначения резьбы на чертеже по ГОСТу 2.311-68.
- 20. Рабочий чертеж. Определение. Назначение. Содержание.
- 21. Соединение деталей. Разъемные соединения.
- 22. Соединение деталей. Неразъемные соединения.
- 23. Чтение сборочного чертежа.
- 24. Деталирование сборочного чертежа.
- 25. Выполнить указанное резьбовое соединение (эскиз без простановки размеров (рис.)).
- 26. Деталирование по сборочному чертежу (выполнить эскиз детали указанной на чертеже (рис.)).
- 27. Выполнить эскиз модели. Оформить изображение (модель).
- 28. Выполнить технический рисунок (рис.).
- 29. По двум видам построить третий вид, выполнить необходимые разрезы (эскиз без простановки размеров (рис.)).

#### Образец билета к экзамену

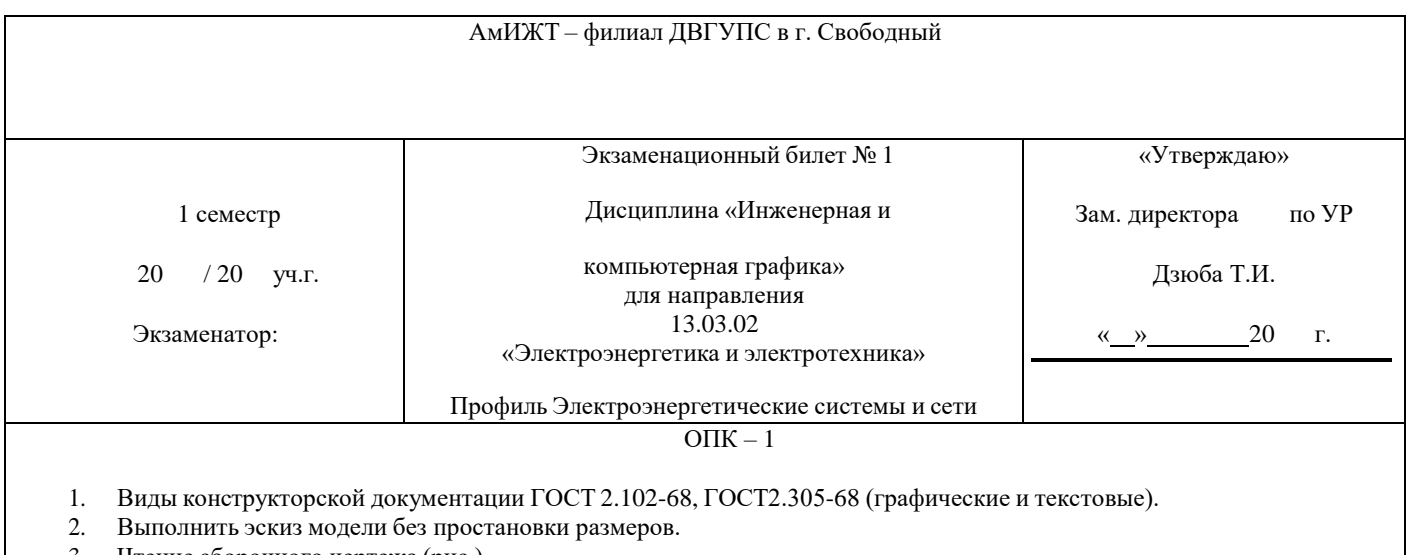

3. Чтение сборочного чертежа (рис.).

#### **3. Тестовые задания. Оценка по результатам тестирования.**

Примерные задания теста

Задание 1 ОПК-1 Выберите правильный вариант ответа Назовите вид на чертеже а) разрез б) сечение в) чертеж г) главный

Задание 2 ОПК-1 Дайте определение разрез – это…

Полный комплект тестовых заданий в корпоративной тестовой оболочке АСТ размещен на сервере УИТ ДВГУПС, а также на сайте Университета в разделе СДО ДВГУПС (образовательная среда в личном кабинете преподавателя).

Соответствие между бальной и рейтинговой системами оценивания знаний, умений, навыков и (или) опыта деятельности, устанавливается посредством следующей таблицы:

![](_page_10_Picture_605.jpeg)

### **4. Оценка ответа обучающегося на вопросы, задание экзаменационного билета.**

![](_page_10_Picture_606.jpeg)

Примечание: итоговая оценка формируется как средняя арифметическая результатов элементов оценивания